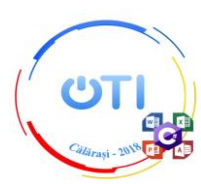

## **Barem Secțiunea TIC, Clasa a XII-a**

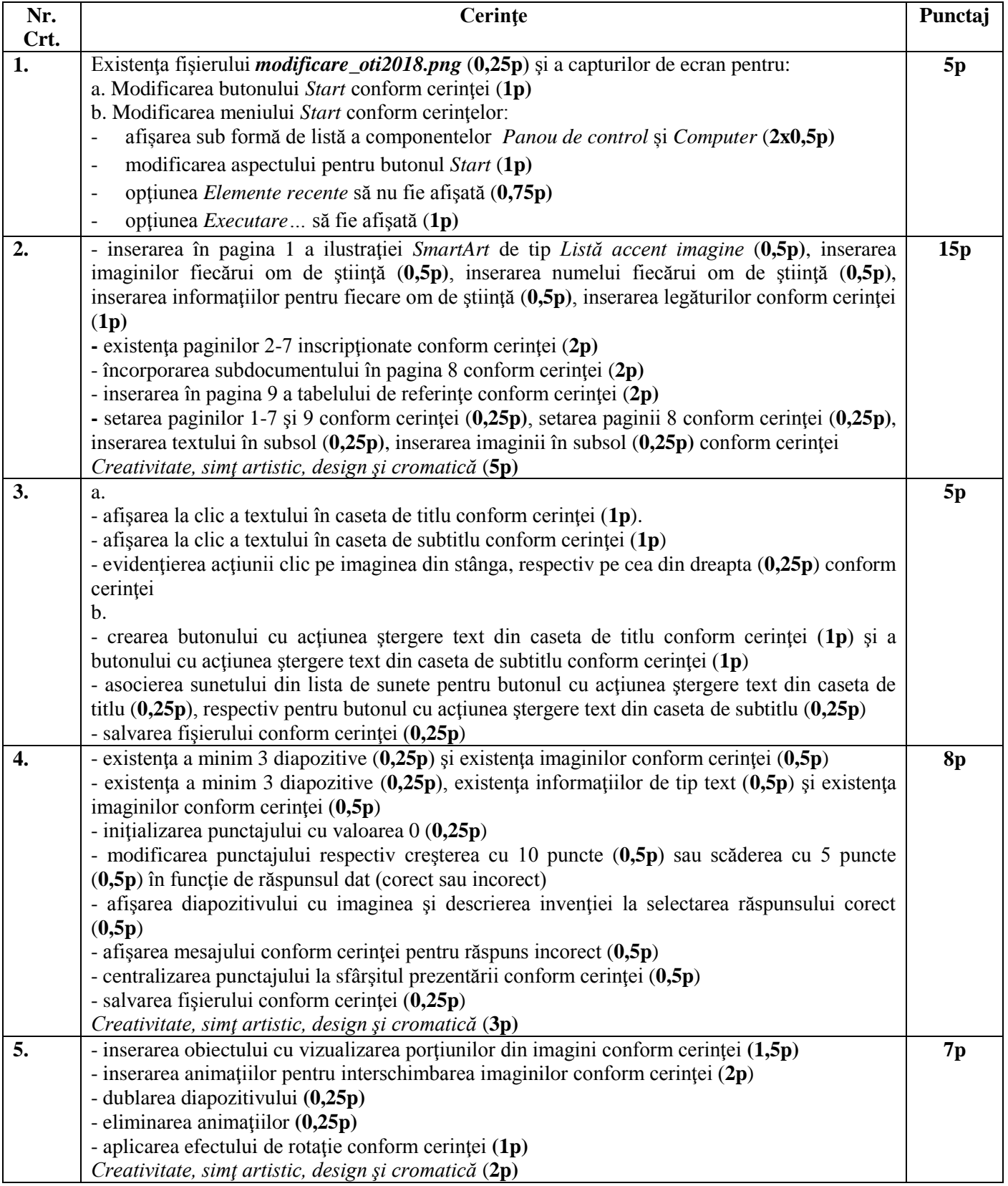

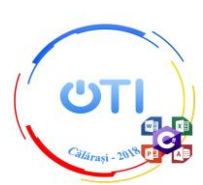

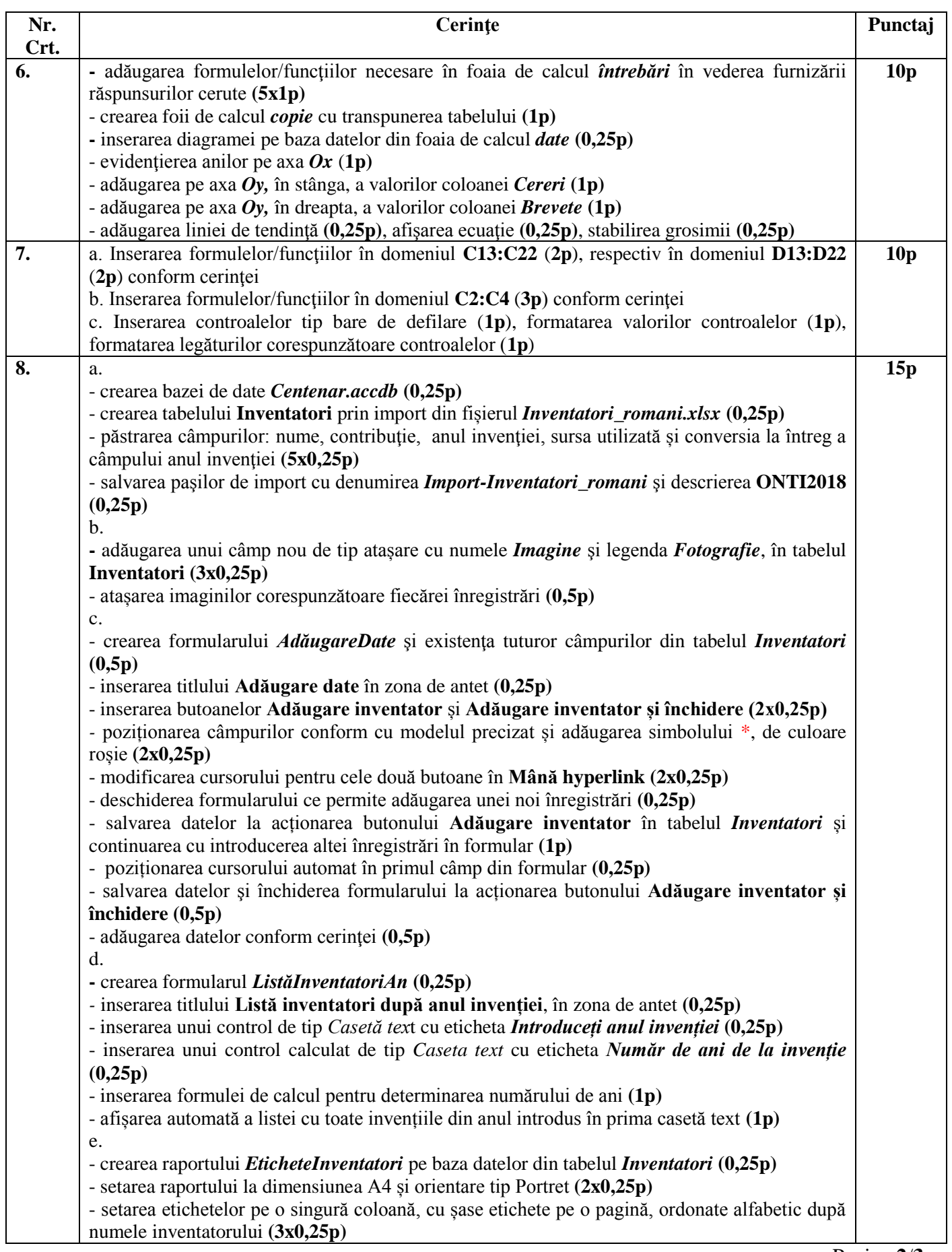

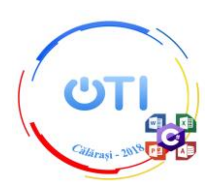

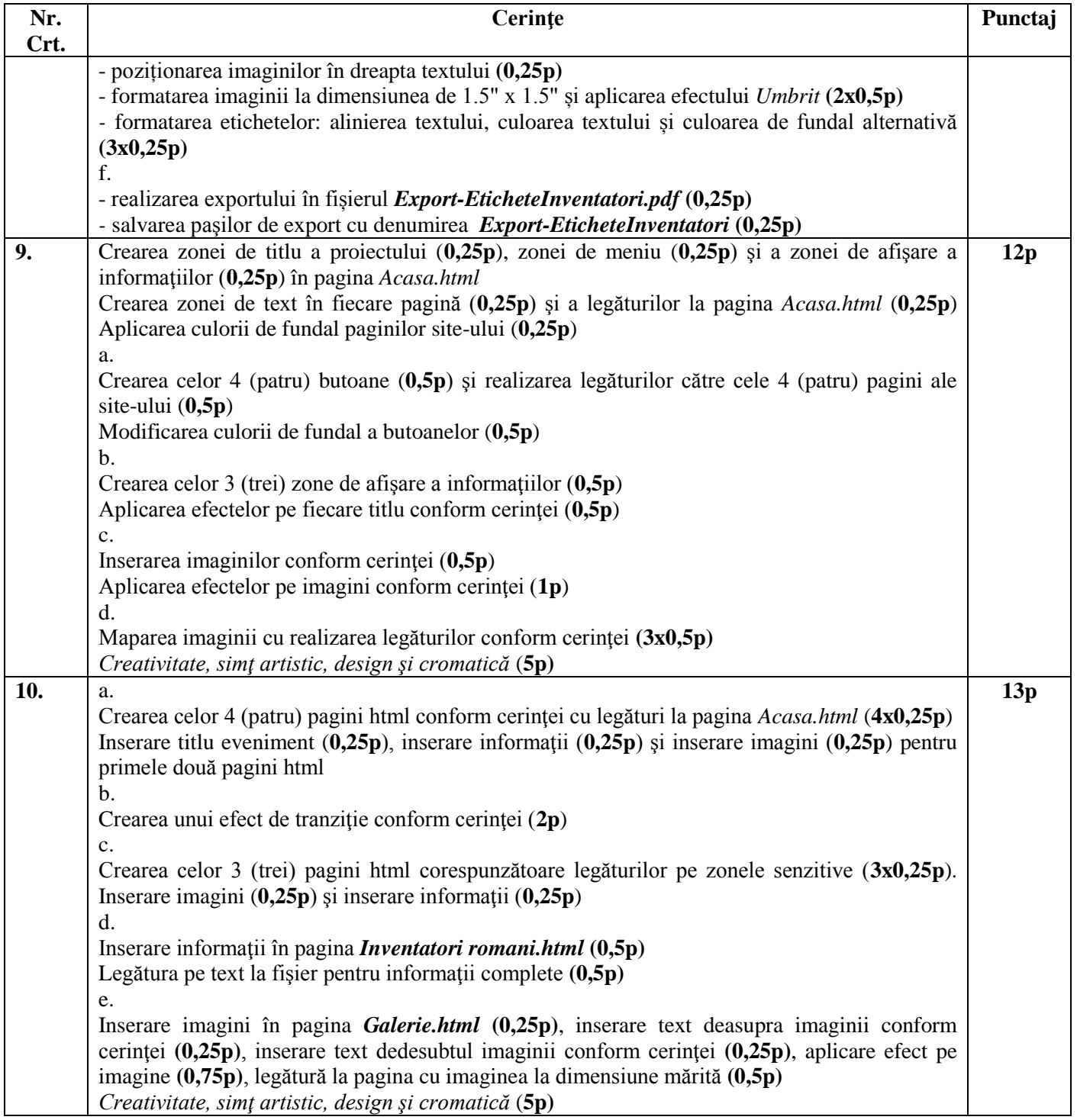